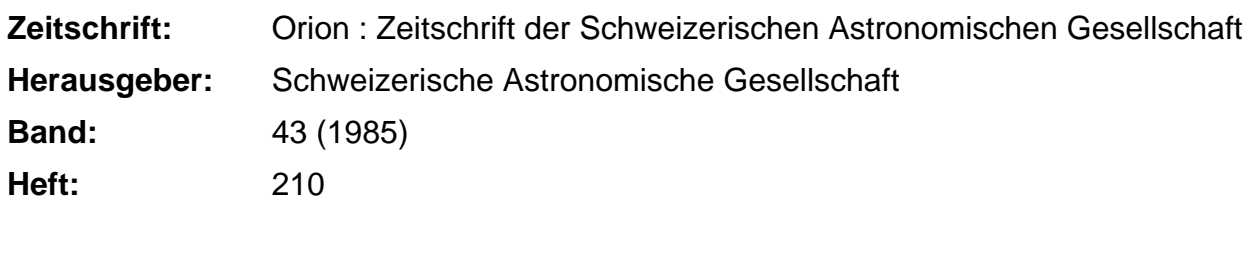

**Nutzungsbedingungen**

**Rubrik:** Fragen

Die ETH-Bibliothek ist die Anbieterin der digitalisierten Zeitschriften. Sie besitzt keine Urheberrechte an den Zeitschriften und ist nicht verantwortlich für deren Inhalte. Die Rechte liegen in der Regel bei den Herausgebern beziehungsweise den externen Rechteinhabern. [Siehe Rechtliche Hinweise.](https://www.e-periodica.ch/digbib/about3?lang=de)

### **Conditions d'utilisation**

L'ETH Library est le fournisseur des revues numérisées. Elle ne détient aucun droit d'auteur sur les revues et n'est pas responsable de leur contenu. En règle générale, les droits sont détenus par les éditeurs ou les détenteurs de droits externes. [Voir Informations légales.](https://www.e-periodica.ch/digbib/about3?lang=fr)

### **Terms of use**

The ETH Library is the provider of the digitised journals. It does not own any copyrights to the journals and is not responsible for their content. The rights usually lie with the publishers or the external rights holders. [See Legal notice.](https://www.e-periodica.ch/digbib/about3?lang=en)

**Download PDF:** 25.05.2025

**ETH-Bibliothek Zürich, E-Periodica, https://www.e-periodica.ch**

## FRAGEN

## Weshalb verändert sich die Umlaufszeit des Kometen Halley?

Der Komet Halley wird am 9. Februar 1986 das Perihel erneut durchlaufen. Als eifrigen ORION-Leser interessiert mich in diesem Zusammenhang das folgende Problem:

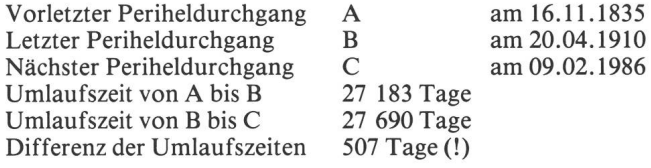

#### Meine Frage:

Was ist der Grund dieser nicht unbeträchtlichen Umlaufszeit-Veränderung von rund <sup>1</sup> Jahr und <sup>5</sup> Monaten?

Meine Annahme: Die Verlängerung der Umlaufszeit ist auf eine Bahnveränderung infolge Veränderung der tenmasse zurückzuführen.

Es würde mich interessieren, ob meine Überlegung richtig ist oder ob sie auf falschen Voraussetzungen beruht.

#### Antwort:

Herr MARKUS ROTHACHER vom Astronomischen Institut Bern schreibt uns dazu:

«Die grossen Änderungen in der Umlaufszeit des Kometen Halley sind recht erstaunlich. Der Grund für die Schwankung ist jedoch nicht ein Massenverlust des Kometen, sondern die Störung der Kometenbahn durch die grossen Planeten, sondere durch Jupiter.

Wenn man sich die Perihelszeiten der letzten Umläufe des Kometen ansieht (siehe Tabelle), so bemerkt man, dass die

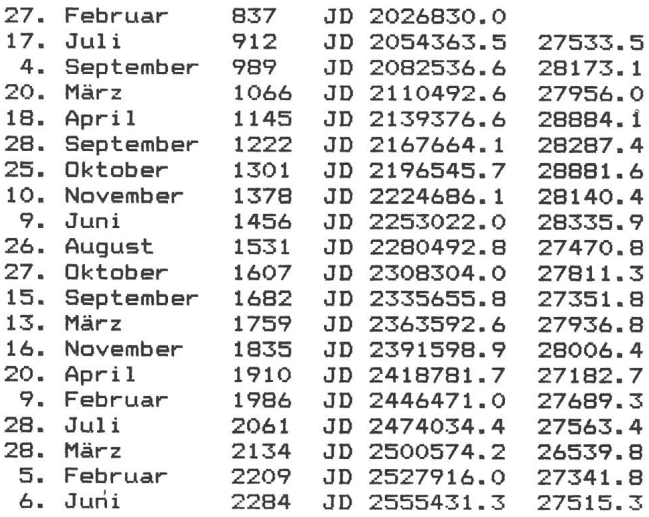

Komet Halley vom Jahr 837 bis 2284. Die Tabelle enthält die Zeiten für die Periheldurchgänge in Kalenderdaten und in Julianischen Daten (JD) auf Zehnteltage gerundet. Die letzte Kolonne enthält die gerundeten Zeiten für den beendeten Umlauf (in Tagen). Diese schwanken ganz beträchtlich: Die grösste Differenz ist 2344 Tage, also etwa <sup>6</sup> Jahre und5 Monate. Ursache dafür sind Störungen durch die grossen Planeten.

Schwankungen bald in diese, bald in die andere Richtung folgen. Dies ist mit der Theorie eines Massenverlustes nicht zu erklären, da diese nichtgravitativen Kräfte immer in selben Richtung wirken und folglich eine immer zunehmende vor allem auf der Sublimation von Eis auf der der Sonne gewandten Seite des Kometen durch die Strahlung der Sonne basieren, ist erst etwa vor 35 Jahren eindeutig nachgewiesen worden, obschon Bessel schon 1836 Vermutungen darüber aufgestellt hatte.»

W. LANDGRAF vom Max-Planck-Institut für Aeronomie hat die Bahnelemente des Halley'schen Kometen für 20 läufe berechnet. Wir haben dieser Zusammenstellung die genauen Periheldurchgänge (Tage mit 5 Dezimalen) entnommen, diese in Julianische Daten umgerechnet und daraus weiter die Umlaufszeiten (letzte Kolonne in der Tabelle) bestimmt.

Die vollständige Tabelle mit allen Bahnelementen kann teressenten auf Wunsch zugestellt werden (Bestellungen bei E. LAAGER, Schlüchtern 9, 3150 Schwarzenburg, mit adressiertem und frankiertem Couvert).

### KONTAKTE

# Die Auswertung von Kometen-Aufnahmen

Wir erwarten Halley! - Der kommende Durchgang bietet zwar für unsere geographischen Breiten keineswegs ideale Beobachtungsbedingungen, man kann trotzdem brauchbare fotografische Aufnahmen erwarten.

In ORION Nr. 199 (Dezember 1983), S. 207, erklärten wir eine Möglichkeit, rechnerisch die Richtung der Sonneneinstrahlung bei einem Kometen zu bestimmen und so Fotos auswerten zu können. Wir möchten bei dieser Gelegenheit auf diese Berechnungsanleitung aufmerksam machen und ihr noch etwas beifügen.

Herr Prof. HEINZ SCHILT aus Biel schrieb uns seinerzeit: «Ich habe Ihren Aufsatz <Richtung von Kometenschweifen) aufmerksam gelesen. Leider hat sich in der Tabelle (Honda-Bernasconi 1948g) ein kleiner Fehler eingeschlichen.

Es muss heissen:  $\alpha = \alpha_k - \alpha_s = -38.75$  anstatt 38.75.

Ausserdem kann man durch die Verwendung von natentransformationen (Polarkoordinaten in rechtwinklige Koordinaten und umgekehrt) alle Quadranten-Diskussionen vermeiden (Siehe ORION-Sondernummer 1980, S. 23).»

Der erwähnte Vorzeichenfehler ist bedauerlich, hatten wir doch in der Berechnungsanleitung bei (3) speziell auf diese Klippe aufmerksam gemacht!

### Koordinatentransformation:

Viele Taschenrechner bieten diese Möglichkeit, mit Home-Computern kann die Sache dagegen schon heikel werden. Die genannte Umrechnung könnte zwar in vielen Rechnungsprogrammen eine gute Hilfe sein, entsprechende Befehle in BASIC sind aber kaum vorhanden. - Wir haben aus diesem Grunde ein kleines Umrechnungsprogramm verfasst. Es stützt sich auf das Formelsystem 1.13 auf Seite 14 in der nannten Sondernummer. Das hier publizierte Programm kann für sich allein ablaufen, man wird es aber im konkreten Fall eher in zwei Unterprogramme aufteilen und diese in nem grösseren Zusammenhang verwenden.